# **Multivariate Analysis: Redundancy Analysis (RDA)** BIOL 680 – Alex Engler

1

### **Outline**

Introduction

1. What is a RDA?

2. Constrained and Unconstrained Variances

3. Plotting and interpreting the RDA

4. Variance partitioning

5. Exercice (We will go through a RDA together)

7. Question session

2

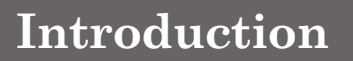

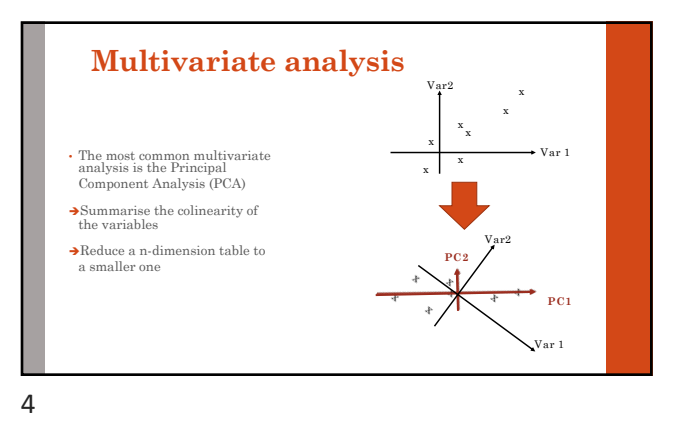

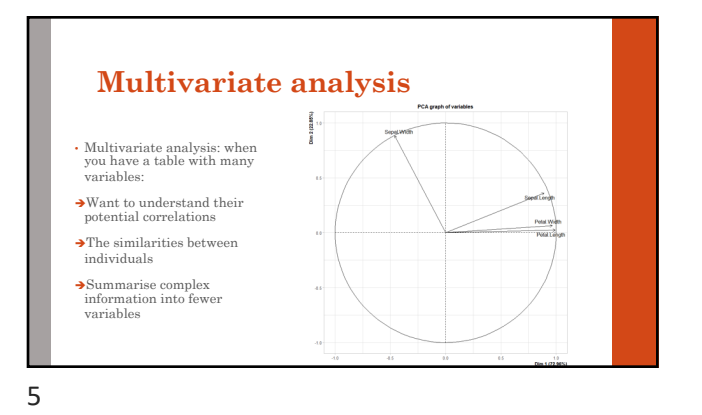

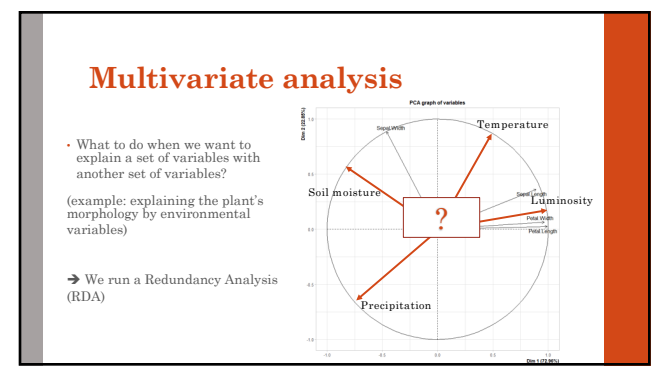

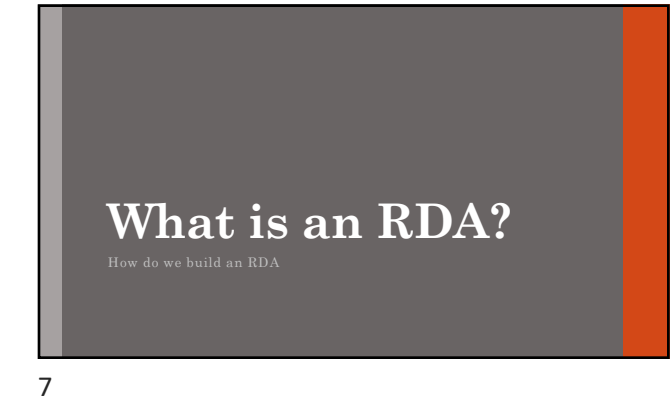

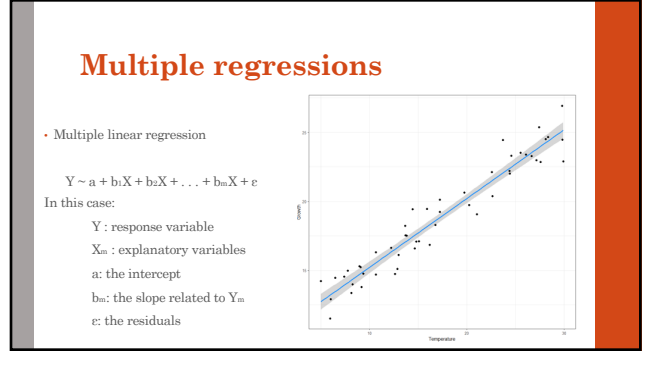

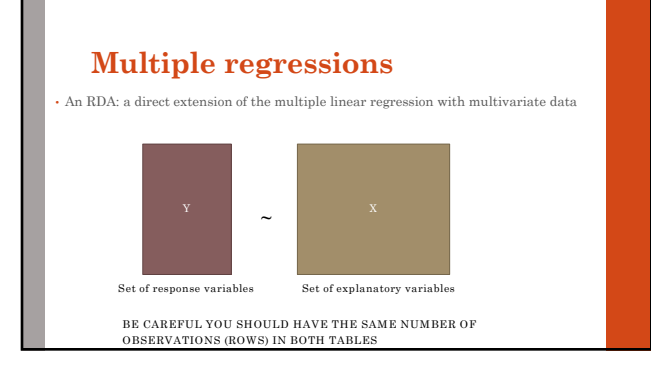

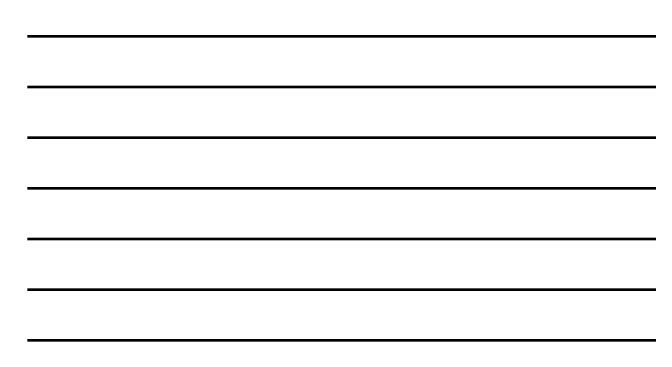

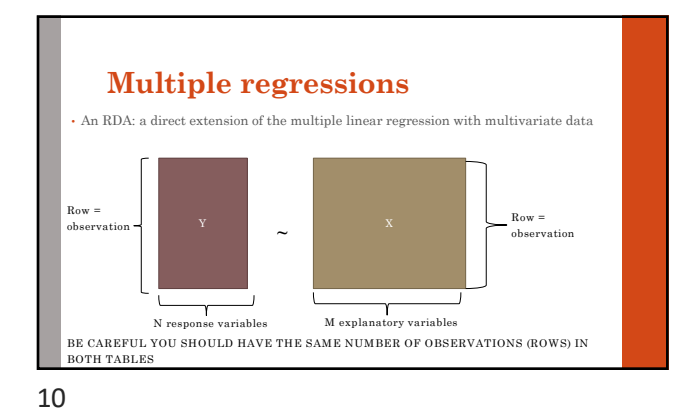

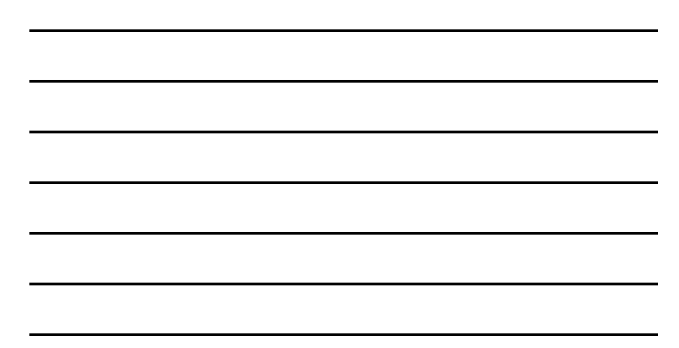

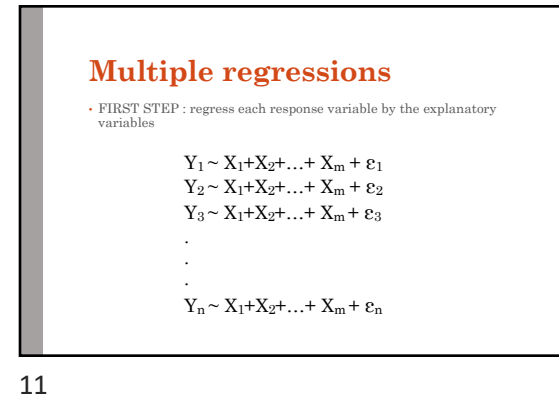

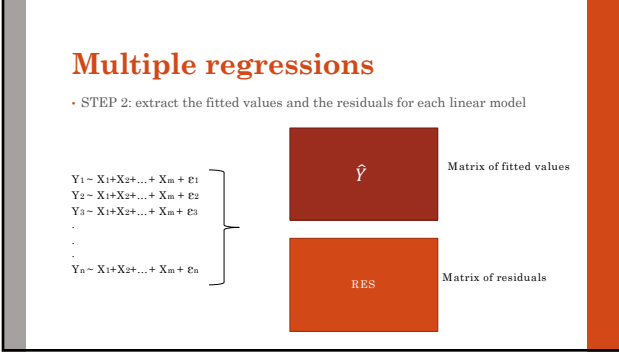

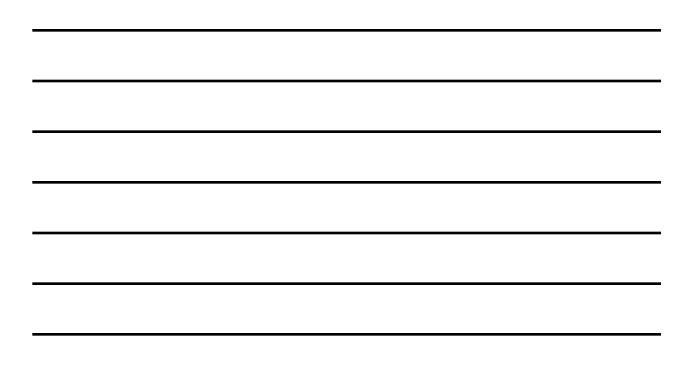

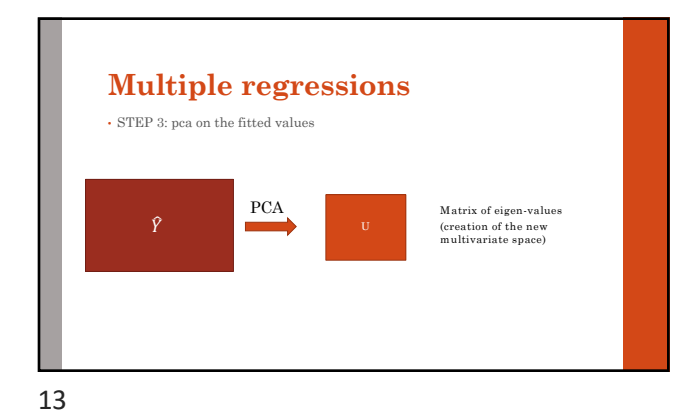

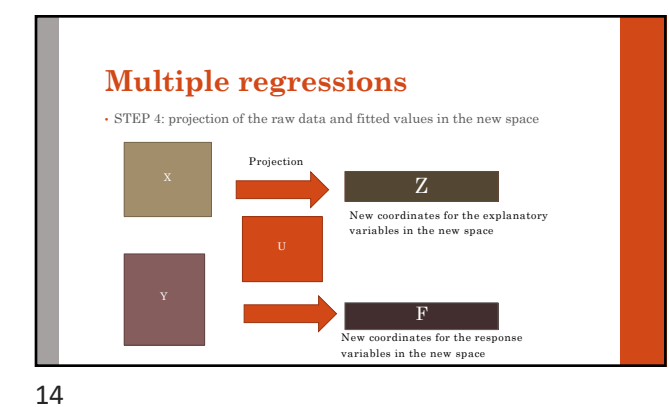

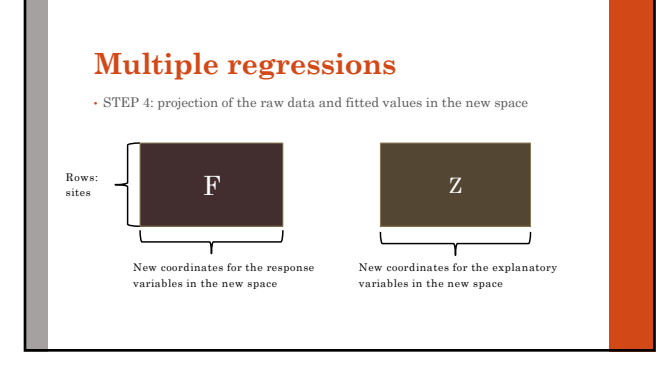

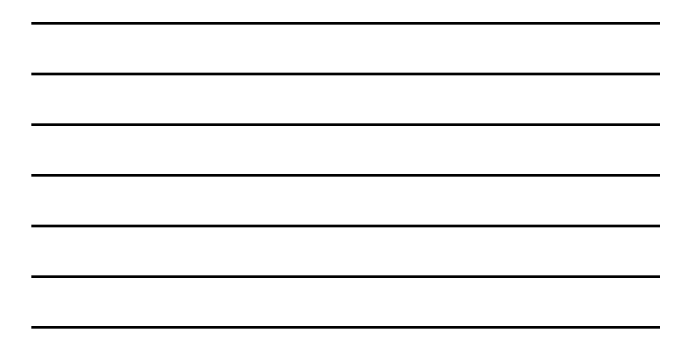

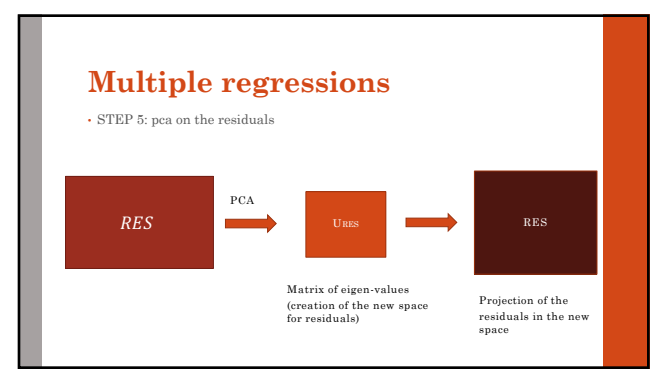

## **How do we build an RDA**

- An RDA is two PCAs in a trenchcoat: • One on the fitted values (summarising the results of multiple linear
- régressions) One on the residuals (summarising the variability that was not catch by the linear régressions)

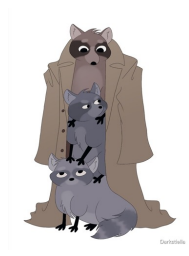

17

# **The results of the RDA**

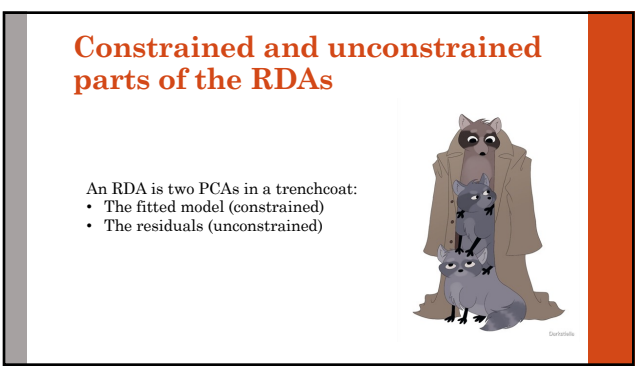

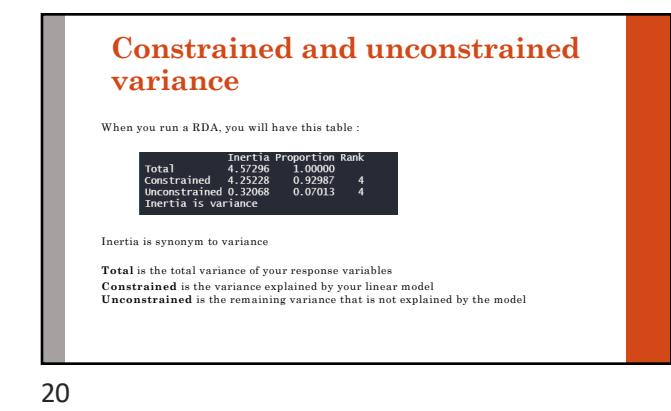

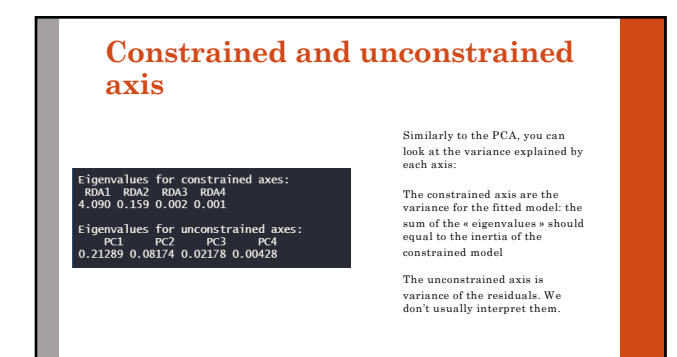

### **The performance of the RDA**

- Similarly to a regular linear regression, you have a  $\mathbb{R}^2$ , that represents the overall fit of the models (the adjusted  $\mathbb{R}^2$  take in account the number of explanatory variables)
- $\bullet$  There is F-statistics that compare the model with a null model
- $\rightarrow$ H<sub>0</sub> : the strength of the linear relationship, measured by the canonical R2, is not larger than the value that would be obtained for unrelated Y and X matrices of the same sizes
- $\blacktriangleright$  We can test for the whole model or for each axis of the model or for each explanatory variables !

22

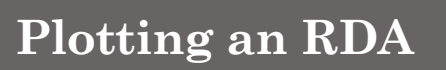

23

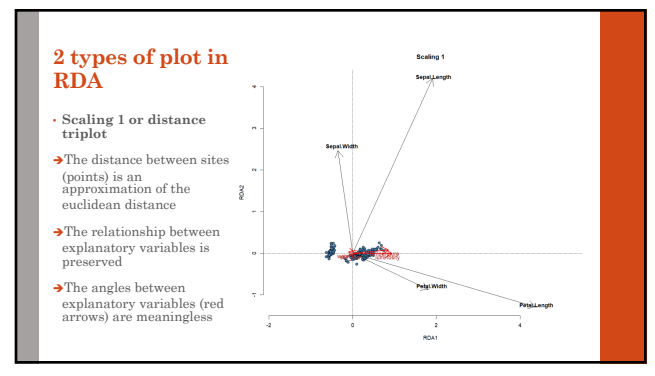

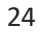

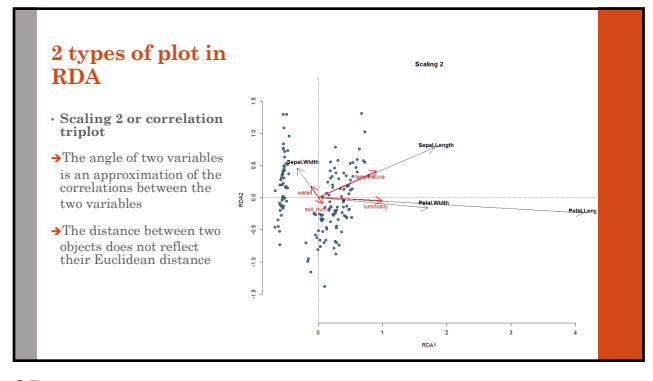

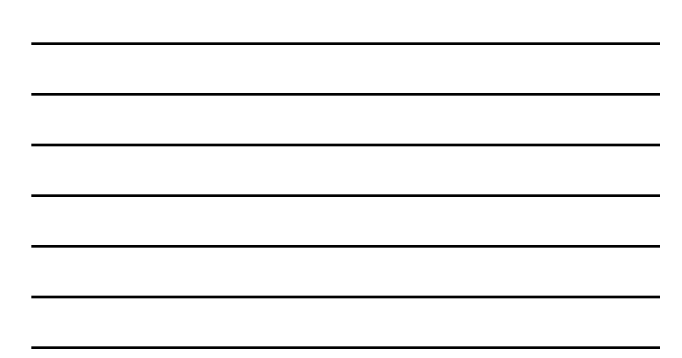

#### **Summary**

• An RDA is just a linear regression with multiple response variables and multiple explanatory variables

 $\mathbf{Y} \sim \mathbf{X} + \mathbf{RES}$ 

• An RDA is two PCA: one that will capture the variance of the linear models and the other the residuals

• You can either plot accurately the distance between observations or the relationships between the response variables. In both case, the correlations between response and explanatory variables is conserved

26

**Variance partitioning in RDAs**

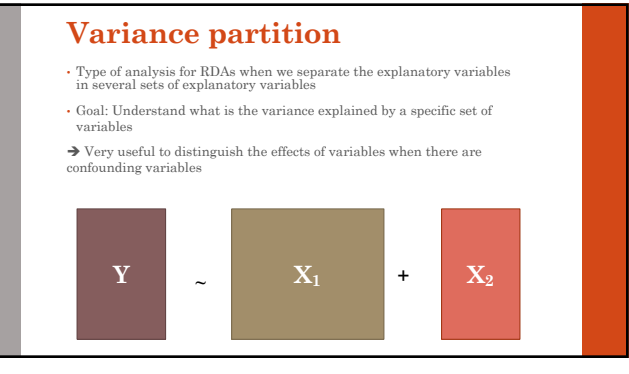

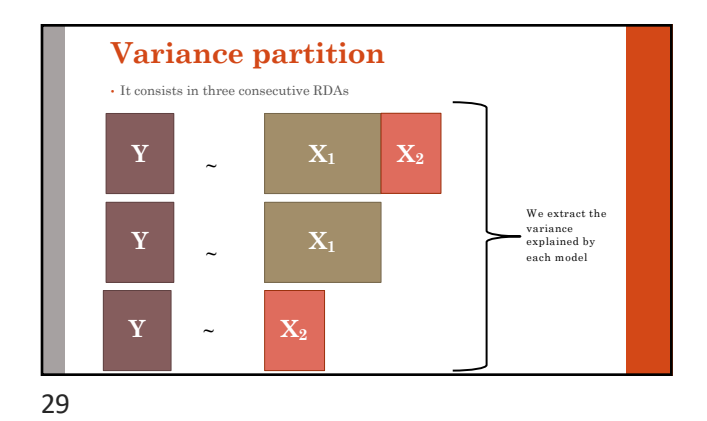

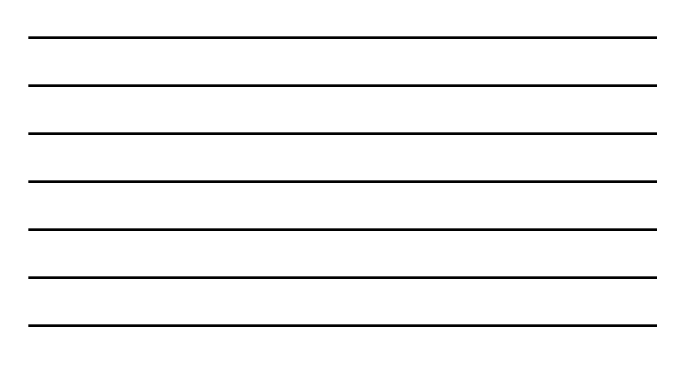

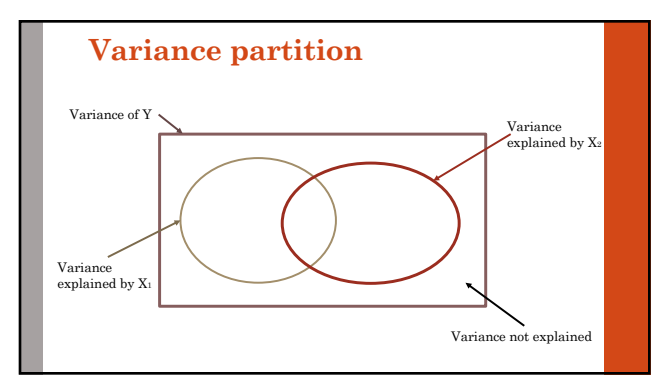

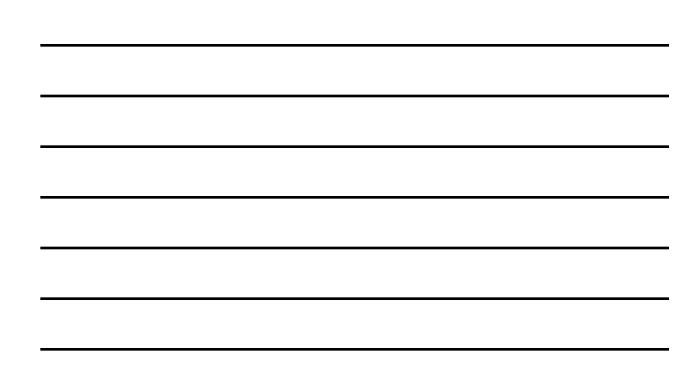

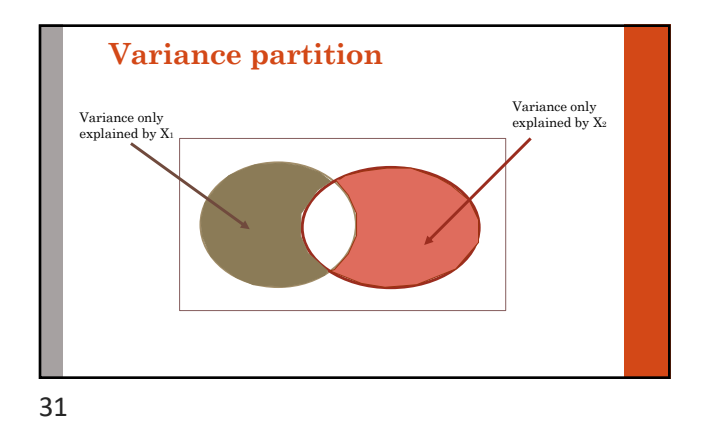

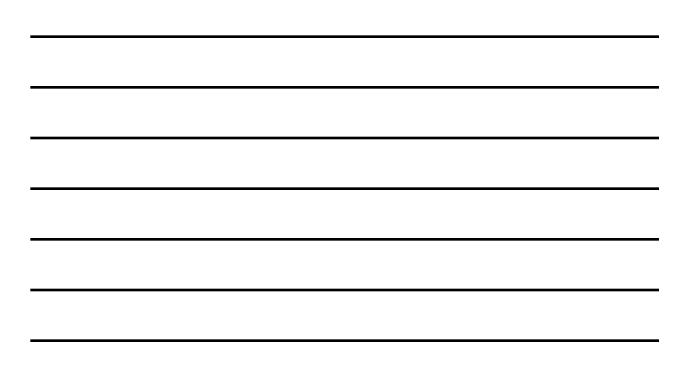

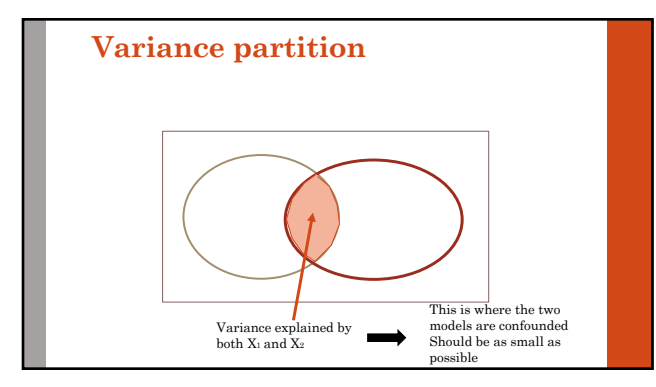

#### **Summary of the variance partitioning**

- It is a method to understand where confounding effects are in our models : How much of the variance could have been explained by different variables ?
- $\blacktriangleright$  Can be very useful when you have geographically structured data
- $\bullet$  What to do when you have a lot of shared variance between two variables:
- $\rightarrow$  You can not separate the effect of one or the other
- $\rightarrow$  You have to redesign your experiment/data collection to be able to separate the effects of the two variables

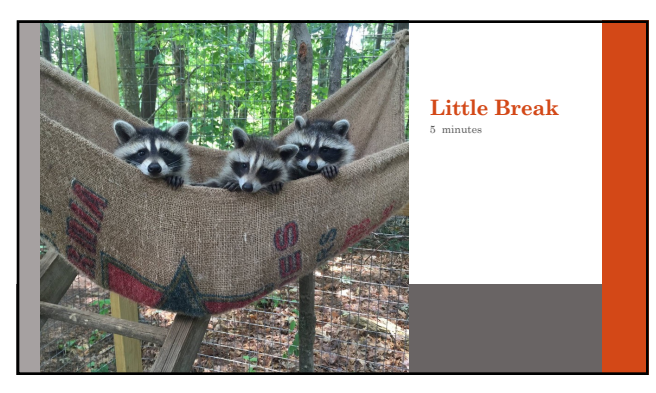

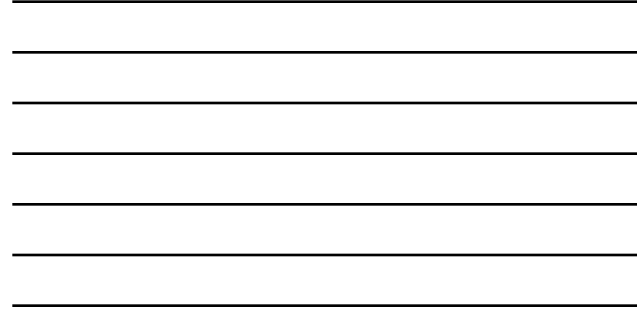

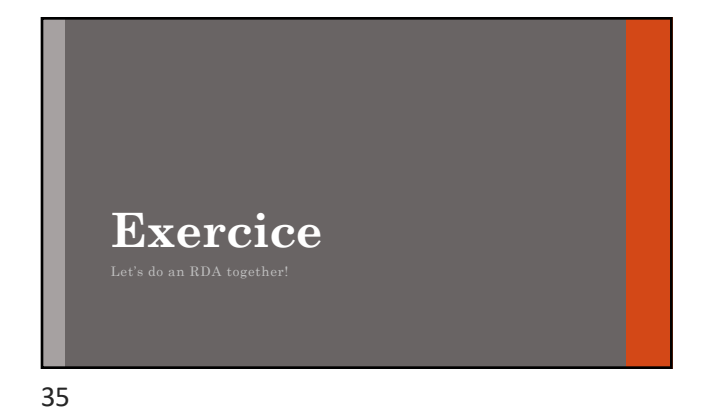

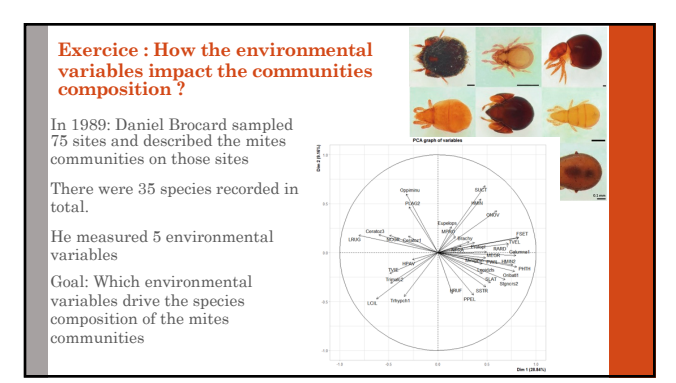

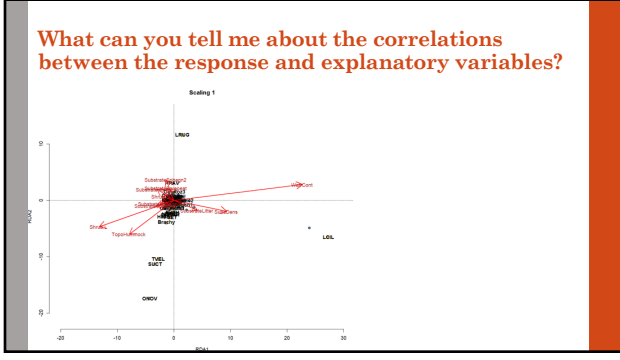

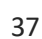

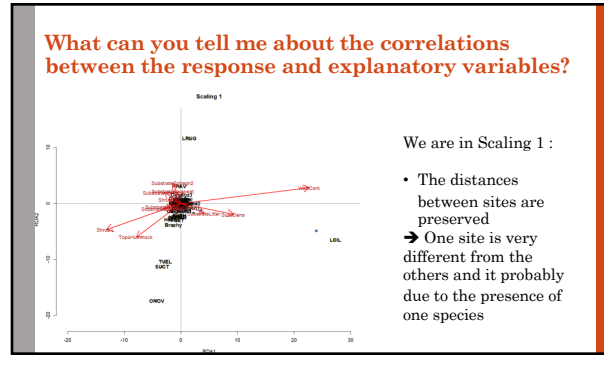

38

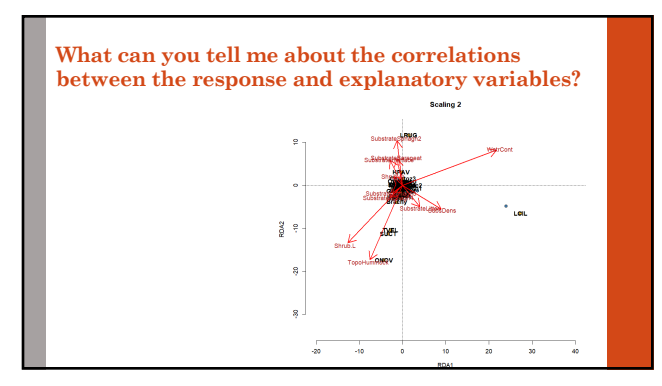

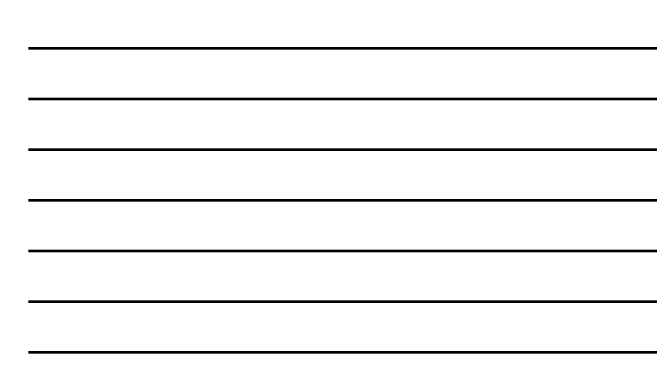

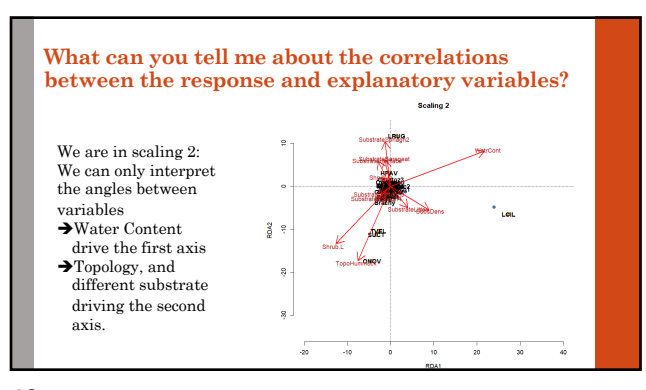

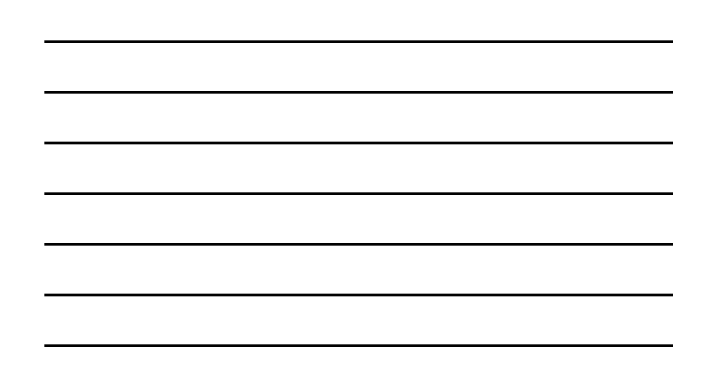

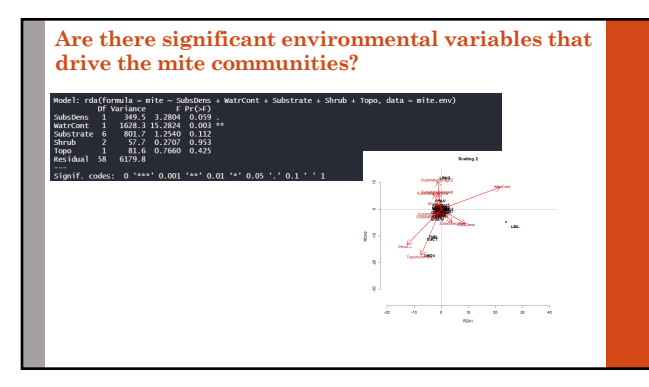

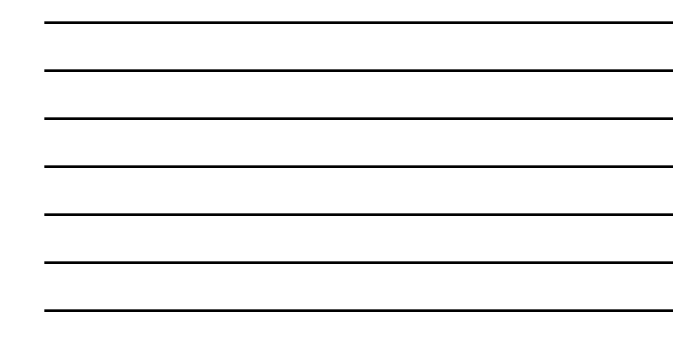

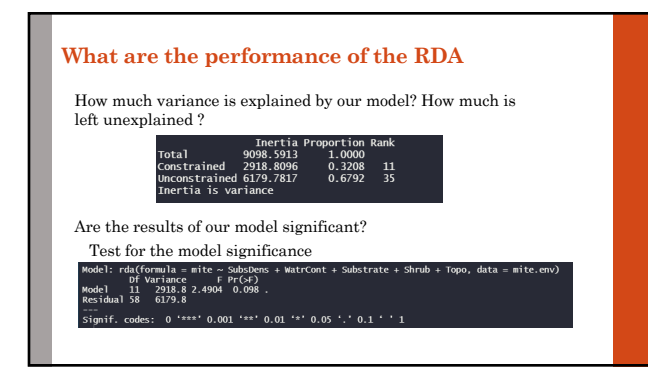

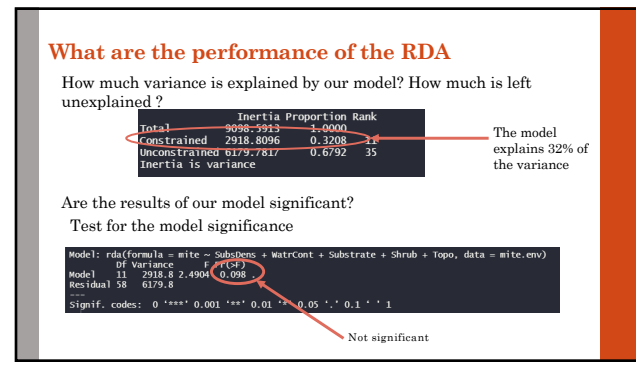

## **TIPS TO RUN A RDA**

• SCALE YOUR EXPLANATORY AND RESPONSE VARIABLES (avoid to detect effect solely due to difference of units)

• Try to reduce as possible collinearity between explanatory variables as much as possible before running the rda (with a PCA, for instance)

• Make sure you have the good number of observations in both set of variables

• Don't forget to check the percentage of explained variance

• You can do a variance partition to desentangle the specific effect of one set of variables

44

### **Bibliography**

Legendre, P., & Legendre, L*. (2012). Numerical ecology. Elsevier*

Iris dataset: Anderson, Edgar (1935). The irises of the Gaspe Peninsula, Bulletin of the American Iris Society, 59, 2–5 (found in "datasets" package)

Mite dataset: Borcard, D., P. Legendre and P. Drapeau. 1992. Partialling out the spatial component of ecological variation. Ecology 73: 1045-1055. (found in "vegan" package)

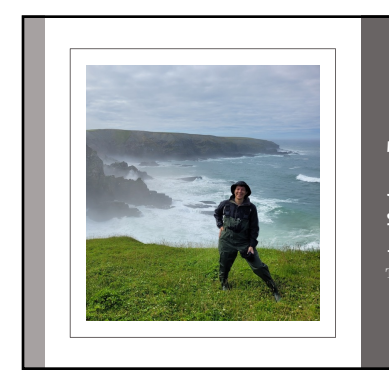

**Thank you for listening**